## Add Jackrabbit to Safe Senders List

Last Modified on 06/23/2020 9:27 am EDT

In order to help ensure proper delivery of emails to your customers, they can add your organization to their *Safe Sender* or *Approved* list also referred to as a*Whitelist*.

Curious how to whitelist? Or tell your customers how to whitelist? Here is a great reference page to share with them: **How to Whitelist Email**.

## Jackrabbit Email Server IP Addresses

All emails generated and sent from Jackrabbit are processed through our servers. For your reference our domain is **jackrabbittech.com** and our email servers IP addresses are:

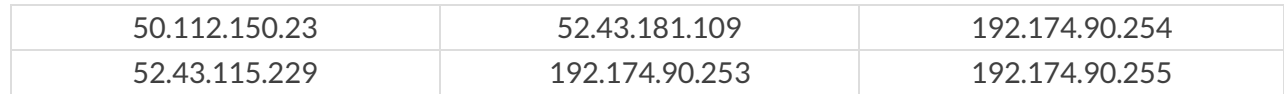